# RISCV ISA - Documentation

### Ésisar, ENSL, Université Lyon 1

#### 2022-2023

#### About

. . .

- RISCV is an open instruction set initially developed by Berkeley University, used among others by Western Digital, Alibaba and Nvidia.
- $\bullet$  We are using the rv64g instruction set: Risc-V, 64 bits, General purpose (base instruction set, and extensions for floating point, atomic and multiplications), without compressed instructions. In practice, we will use only 32 bits instructions (and very few of floating point instructions).
- Document: Laure Gonnord and Matthieu Moy, for CAP and MIF08 and CS444 and CE313 and

This is a simplified version of the machine, which is (hopefully) conform to the chosen simulator.

## 1 The RISCV architecture

Here is an example of RISCV assembly code snippet (a proper main function would be needed to execute it, cf. course and lab):

```
addi a0, zero, 17 # initialisation of a register to 17
2 loop:
  addi a0, a0, -1 # subtraction of an immediate
   j loop \# equivalent to jump xx
```
The rest of the documentation is adapted from [https://github.com/riscv/riscv-asm-manual/blob/](https://github.com/riscv/riscv-asm-manual/blob/master/riscv-asm.md) [master/riscv-asm.md](https://github.com/riscv/riscv-asm-manual/blob/master/riscv-asm.md) and<https://github.com/jameslzhu/riscv-card/blob/master/riscv-card.pdf>

## 2 RISC-V Assembly Programmer's Manual - adapted for CAP and MIF08 and CE313 and CS444

#### 2.1 Copyright and License Information - Documents

The RISC-V Assembly Programmer's Manual is

© 2017 Palmer Dabbelt [palmer@dabbelt.com](mailto:palmer@dabbelt.com) © 2017 Michael Clark [michaeljclark@mac.com](mailto:michaeljclark@mac.com) © 2017 Alex Bradbury [asb@lowrisc.org](mailto:asb@lowrisc.org)

It is licensed under the Creative Commons Attribution 4.0 International License (CC-BY 4.0). The full license text is available at https://creativecommons.org/licenses/by/4.0/.

- Official Specifications webpage: https://riscv.org/specifications/
- Latest Specifications draft repository: https://github.com/riscv/riscv-isa-manual

This document has been modified by Laure Gonnord & Matthieu Moy, in 2019-2022

## 2.2 Registers

Registers are the most important part of any processor. RISC-V defines various types, depending on which extensions are included: The general registers (with the program counter), control registers, floating point registers (F extension), and vector registers (V extension). We won't use control nor F or V registers.

#### 2.2.1 General registers

The RV32I base integer ISA includes 32 registers, named x0 to x31. The program counter PC is separate from these registers, in contrast to other processors such as the ARM-32. The first register, x0, has a special function: Reading it always returns 0 and writes to it are ignored.

In practice, the programmer doesn't use this notation for the registers. Though  $x1$  to  $x31$  are all equally general-use registers as far as the processor is concerned, by convention certain registers are used for special tasks. In assembler, they are given standardized names as part of the RISC-V application binary interface (ABI). This is what you will usually see in code listings. If you really want to see the numeric register names, the  $-M$  argument to objdump will provide them.

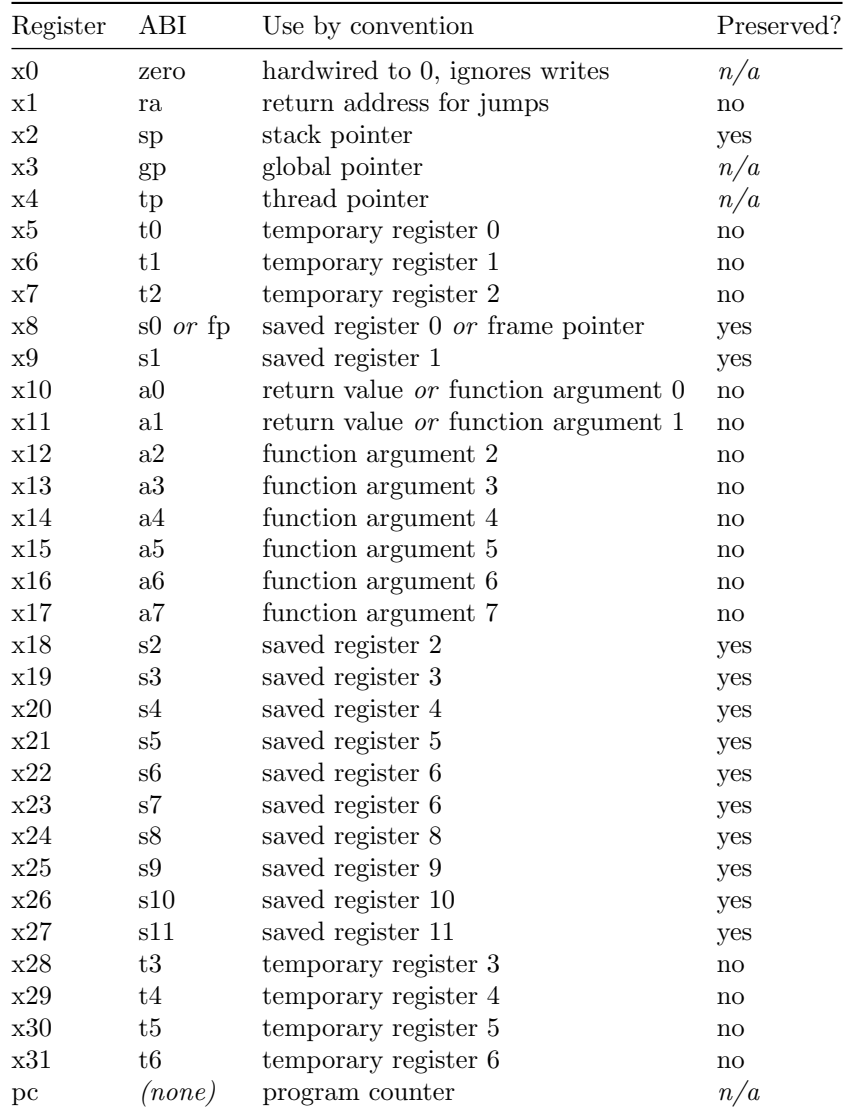

Registers of the RV32I. Based on RISC-V documentation and Patterson and Waterman "The RISC-V Reader" (2017)

As a general rule, the saved registers s0 to s11 are preserved across function calls, while the argument registers a0 to a7 and the temporary registers t0 to t6 are not. The use of the various specialized registers such as sp by convention will be discussed later in more detail.

### 2.3 Instructions

#### 2.3.1 Arithmetic

add, addi, sub, classically.

addi a0, zero, 42

initialises a0 to 42.

#### 2.3.2 Labels

Text labels are used as branch, unconditional jump targets and symbol offsets. Text labels are added to the symbol table of the compiled module.

loop:

j loop

Jumps and branches target is encoded with a relative offset. It is relative to the beginning of the current instruction. For example, the self-loop above corresponds to an offset of 0.

#### 2.3.3 Branching

Test and jump, within the same instruction:

beq a0, a1, end

tests whether a0=a1, and jumps to 'end' if its the case.

#### 2.3.4 Absolute addressing

The following example shows how to load an absolute address:

```
.section .text
.globl _start
_start:
        lui a0, %hi(msg) # load msg(hi)
        addi a0, a0, \sqrt[6]{\text{lo}(\text{msg})} # load \text{msg}(\text{lo})jal ra, puts
2: j 2b
.section .rodata
msg:
         .string "Hello World\n"
```
which generates the following assembler output and relocations as seen by objdump:

```
0000000000000000 <_start>:
  0: 000005b7 lui a1,0x0
         0: R_RISCV_HI20 msg
  4: 00858593 addi a1,a1,8 # 8 <.L21>
         4: R_RISCV_LO12_I msg
```
#### 2.3.5 Relative addressing

The following example shows how to load a PC-relative address:

```
.section .text
.globl _start
_start:
1: auipc a0, %pcrel_hi(msg) # load msg(hi)
       addi a0, a0, %pcrel_lo(1b) # load msg(lo)
       jal ra, puts
2: j 2b
.section .rodata
msg:
        .string "Hello World\n"
```
which generates the following assembler output and relocations as seen by objdump:

```
0000000000000000 <_start>:
  0: 00000597 auipc a1,0x0
         0: R_RISCV_PCREL_HI20 msg
  4: 00858593 addi a1,a1,8 # 8 <.L21>
         4: R_RISCV_PCREL_LO12_I .L11
```
#### 2.3.6 Load Immediate

The following example shows the li pseudo instruction which is used to load immediate values:

li a0, 0x76543210

which generates the following assembler output as seen by objdump (generated code will be different depending on the constant):

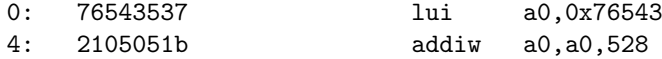

#### 2.3.7 Load Address

The following example shows the la pseudo instruction which is used to load symbol addresses:

```
.section .text
.globl _start
_start:
        la a0, msg
.section .rodata
msg:
```
.string "Hello World\n"

### 2.4 Assembler directives

Both the RISC-V-specific and GNU .-prefixed options. The following table lists assembler directives:

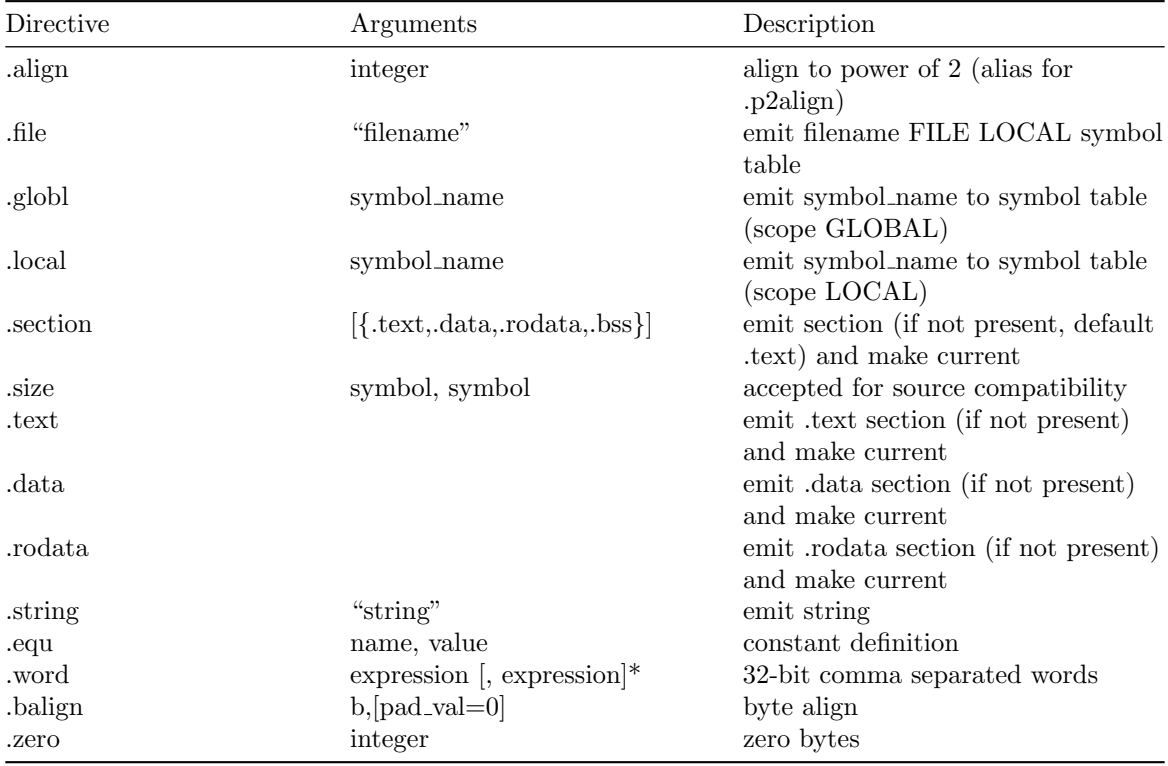

## 2.5 Assembler Relocation Functions

The following table lists assembler relocation expansions:

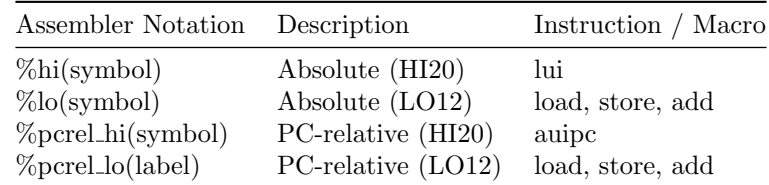

## 2.6 Instruction encoding

Credit This is a subset of the RISC-V greencard, by James Izhu, licence CC by SA, [https://github.](https://github.com/jameslzhu/riscv-card) [com/jameslzhu/riscv-card](https://github.com/jameslzhu/riscv-card)

## Core Instruction Formats

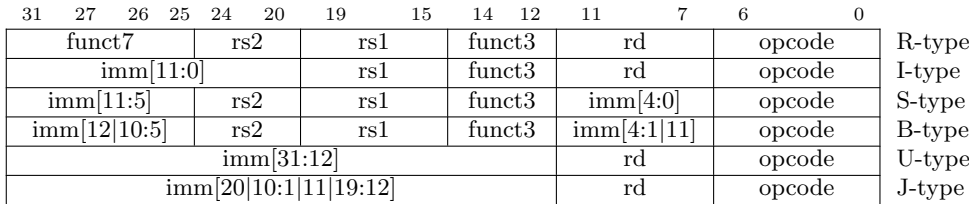

"imm[x:y]" means "bits x to y from binary representation of imm". "imm[y|x]" means "bits y, then x of imm".

|                | It's only been the set there are no hold |             | $\frac{1}{2}$ |        |        |                                       |              |
|----------------|------------------------------------------|-------------|---------------|--------|--------|---------------------------------------|--------------|
| $_{\rm Inst}$  | Name                                     | FMT         | Opcode        | funct3 | funct7 | Description $(C)$                     | <b>Note</b>  |
| add            | ADD                                      | $\mathbf R$ | 0110011       | 0x0    | 0x00   | $rd = rs1 + rs2$                      |              |
| sub            | <b>SUB</b>                               | $\mathbf R$ | 0110011       | 0x0    | 0x20   | $rd = rs1 - rs2$                      |              |
| xor            | XOR.                                     | $\mathbf R$ | 0110011       | 0x4    | 0x00   | $rd = rs1$ $rs2$                      |              |
| or             | OR.                                      | $\mathbf R$ | 0110011       | 0x6    | 0x00   | $rd = rs1$   $rs2$                    |              |
| and            | AND                                      | $\mathbf R$ | 0110011       | 0x7    | 0x00   | $rd = rs1$ & $rs2$                    |              |
| $s$ lt         | Set Less Than                            | $\mathbf R$ | 0110011       | 0x2    | 0x00   | $rd = (rs1 < rs2)?1:0$                |              |
| sltu           | Set Less Than (U)                        | $\mathbf R$ | 0110011       | 0x3    | 0x00   | $rd = (rs1 < rs2)?1:0$                | zero-extends |
| addi           | ADD Immediate                            | I           | 0010011       | 0x0    |        | $rd = rs1 + imm$                      |              |
| xori           | XOR Immediate                            | T           | 0010011       | 0x4    |        | $rd = rs1$ $\hat{ }$ imm              |              |
| ori            | OR Immediate                             | T           | 0010011       | 0x6    |        | $rd = rs1$   imm                      |              |
| andi           | AND Immediate                            | I           | 0010011       | 0x7    |        | $rd = rs1$ & imm                      |              |
| 1 <sub>b</sub> | Load Byte                                | I           | 0000011       | 0x0    |        | $rd = M[rs1+imm][0:7]$                |              |
| 1w             | Load Word                                | Ι           | 0000011       | 0x2    |        | $rd = M[rs1+imm][0:31]$               |              |
| <b>lbu</b>     | Load Byte (U)                            | I           | 0000011       | 0x4    |        | $rd = M[rs1+imm][0:7]$                | zero-extends |
| sb             | Store Byte                               | S           | 0100011       | 0x0    |        | $M[rs1+imm] [0:7] = rs2[0:7]$         |              |
| $\texttt{sw}$  | Store Word                               | S           | 0100011       | 0x2    |        | $M[rs1+imm][0:31] = rs2[0:31]$        |              |
| beq            | $Branch ==$                              | B           | 1100011       | 0x0    |        | if( $rs1 == rs2$ ) PC $+= imm$        |              |
| bne            | Branch $!=$                              | B           | 1100011       | 0x1    |        | if $(rs1 != rs2) PC += imm$           |              |
| blt            | Branch $\langle$                         | B           | 1100011       | 0x4    |        | $if(rs1 < rs2) PC += imm$             |              |
| bge            | Branch                                   | B           | 1100011       | 0x5    |        | if $(rs1 \geq rs2)$ PC $+=\text{imm}$ |              |
| bltu           | Branch < (U)                             | B           | 1100011       | 0x6    |        | $if(rs1 < rs2) PC += imm$             | zero-extends |
| bgeu           | Branch $\geq$ (U)                        | B           | 1100011       | 0x7    |        | if $(rs1 > = rs2)$ PC $+= imm$        | zero-extends |
| jal            | Jump And Link                            | J           | 1101111       |        |        | $rd = PC+4$ ; $PC += imm$             |              |
| jalr           | Jump And Link Reg                        | Ι           | 1100111       | 0x0    |        | $rd = PC+4$ ; $PC = rs1 + imm$        |              |
| lui            | Load Upper Imm                           | U           | 0110111       |        |        | $rd = imm \leq 12$                    |              |
| auipc          | Add Upper Imm to PC                      | U           | 0010111       |        |        | $rd = PC + (imm \le 12)$              |              |
|                |                                          |             |               |        |        |                                       |              |

RV32I Base Integer Instructions - (excerpt)

## Pseudo Instructions (excerpt)

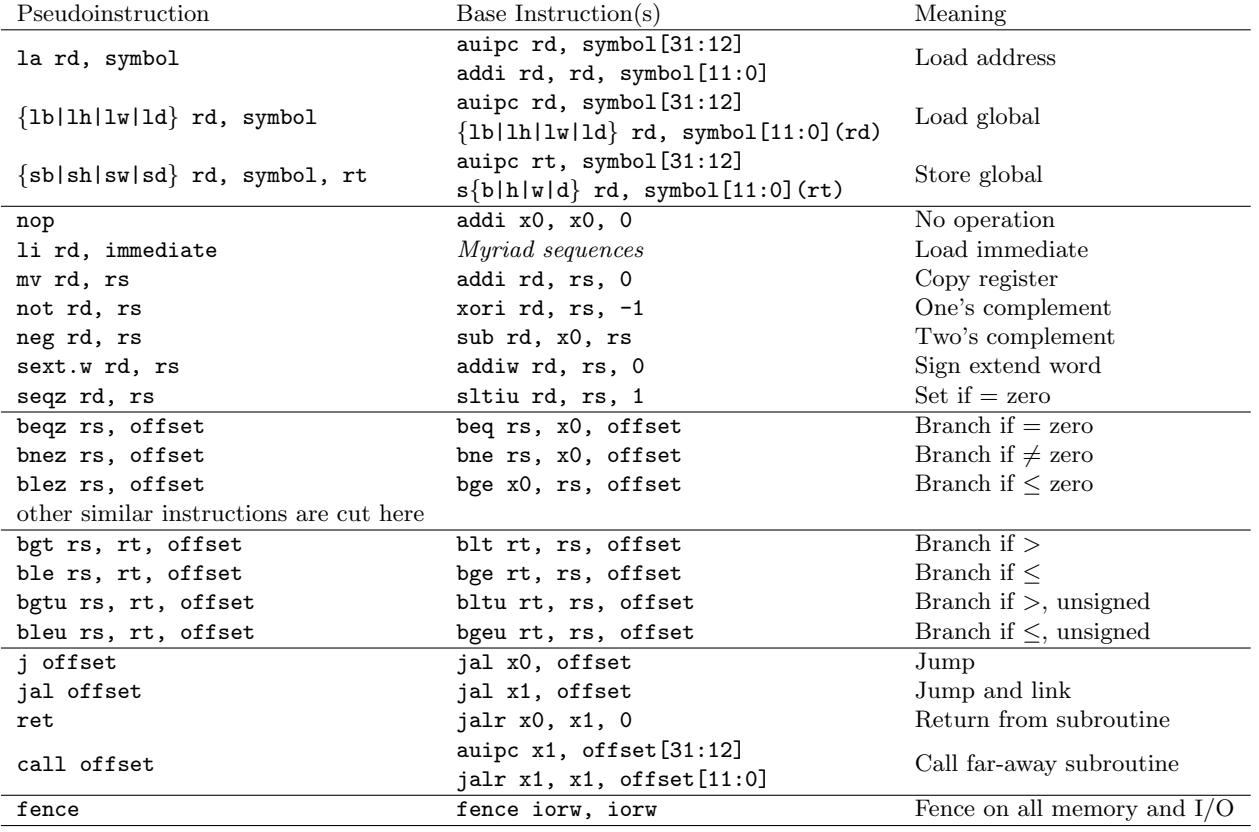